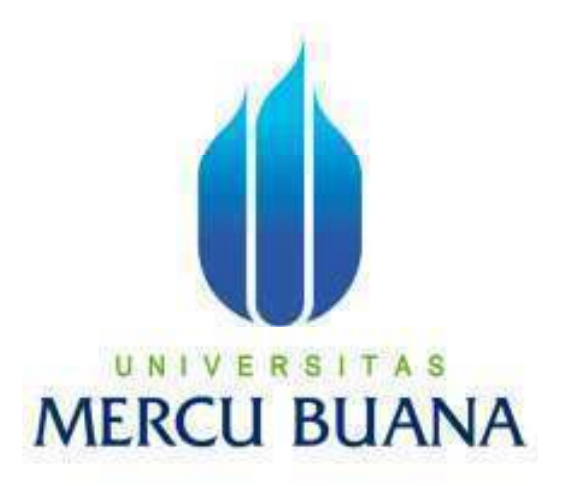

## **OTOMASI PEMBAGIAN TUGAS PADA APLIKASI** *HELPDESK* **DI DEPARTEMEN TI PT. ABC DENGAN MENGGUNAKAN PHP DAN MYSQL**

**RIKI SETYA RAMDHANI 41507110113** 

**PROGRAM STUDI TEKNIK INFORMATIKA FAKULTAS ILMU KOMPUTER UNIVERSITAS MERCU BUANA JAKARTA 2012** 

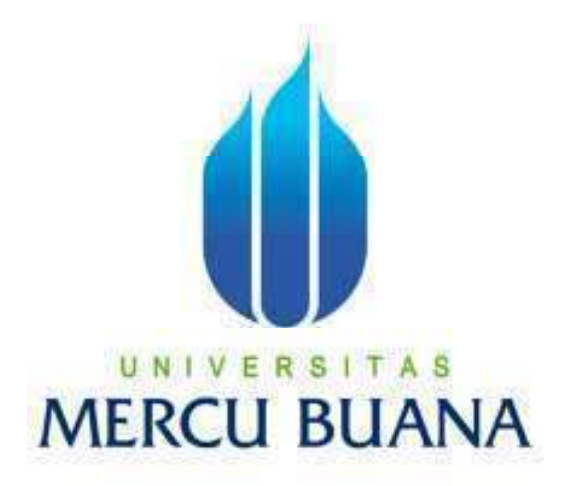

## **OTOMASI PEMBAGIAN TUGAS PADA APLIKASI** *HELPDESK* **DI DEPARTEMEN TI PT. ABC DENGAN MENGGUNAKAN PHP DAN MYSQL**

*Laporan Tugas Akhir* 

Diajukan Untuk Melengkapi Salah Satu Syarat Memperoleh Gelar Sarjana Komputer

Oleh:

**RIKI SETYA RAMDHANI 41507110113** 

**PROGRAM STUDI TEKNIK INFORMATIKA FAKULTAS ILMU KOMPUTER UNIVERSITAS MERCU BUANA JAKARTA 2012** 

## **LEMBAR PERNYATAAN**

Yang bertanda tangan dibawah ini :

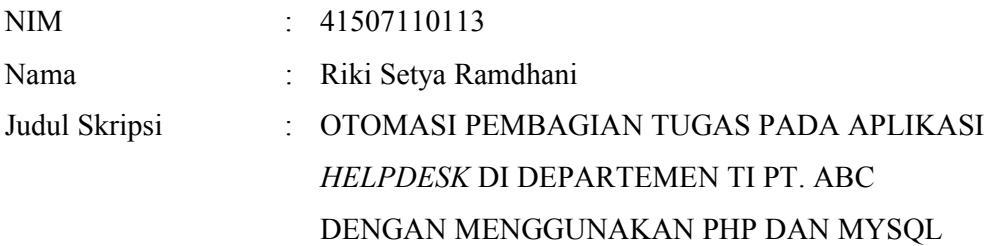

Menyatakan bahwa skripsi tersebut diatas adalah hasil karya saya sendiri dan bukan plagiat. Apabila ternyata ditemukan didalam laporan skripsi saya terdapat unsur plagiat, maka saya siap untuk mendapatkan sanksi akademik yang terkait dengan hal tersebut.

Jakarta, 3 Februari 2012 Penulis

(Riki Setya Ramdhani)

# LEMBAR PENGESAHAN

NIM

: 41507110113

Nama Judul Skripsi : Riki Setya Ramdhani.

: OTOMASI PEMBAGIAN TUGAS PADA APLIKASI HELPDESK DI DEPARTEMEN TI PT. ABC DENGAN MENGGUNAKAN PHP DAN MYSQL

SKRIPSI INI TELAH DIPERIKSA DAN DISETUJUL

Jakarta, 27 Februari 2012

Ida Nurhaida, ST, MT Pembimbing

m

Tri Daryanto, S.Kom, MT Koord, Tugas Akhir Teknik Informatika

Anis Cherid, SE, MTI KaProdi Teknik Informatika

#### **KATA PENGANTAR**

Puji syukur alhamdulillah kehadirat Allah SWT yang telah melimpahkan segala rahmat dan karuniaNya, sehingga penulis dapat menyelesaikan Tugas Akhir yang merupakan salah satu syarat untuk menyelesaikan program strata satu (S1) pada Jurusan Teknik Informatika Universitas Mercu Buana.

Penulis menyadari keterbatasan pengetahuan yang dimiliki, sehingga dengan dukungan, bimbingan, dan bantuan berbagai pihak tugas akhir ini dapat terselesaikan. Penulis pada kesempatan ini mengucapkan terima kasih kepada:

- 1. Ibu Ida Nurhaida, ST. MT, selaku dosen pembimbing atas perhatian, kesabaran dan saran dalam membimbing penulis menyelesaikan tugas akhir.
- 2. Anis Cherid, MTI, selaku KaProdi Fakultas Teknik Informatika.
- 3. Tri Daryanto, S.Kom, MT, selaku Koordinator Tugas Akhir Teknik Informatika.
- 4. Para Dosen yang mengajar penulis selama di Universitas Mercu Buana.
- 5. Orang tua, adik adik dan calon istriku tercinta atas dukungan, do'a, dan semangat serta semua hal yang telah diberikan sampai saat ini.
- 6. Seluruh Rekan rekan di Teknik Informarika khususnya angkatan XI.

Penulis menyadari bahwa Tugas Akhir ini belum sempurna dan masih banyak kekurangan, untuk itu penulis mengharapkan kritik dan sarannya.

> Jakarta, Februari 2012 Penulis

# **DAFTAR ISI**

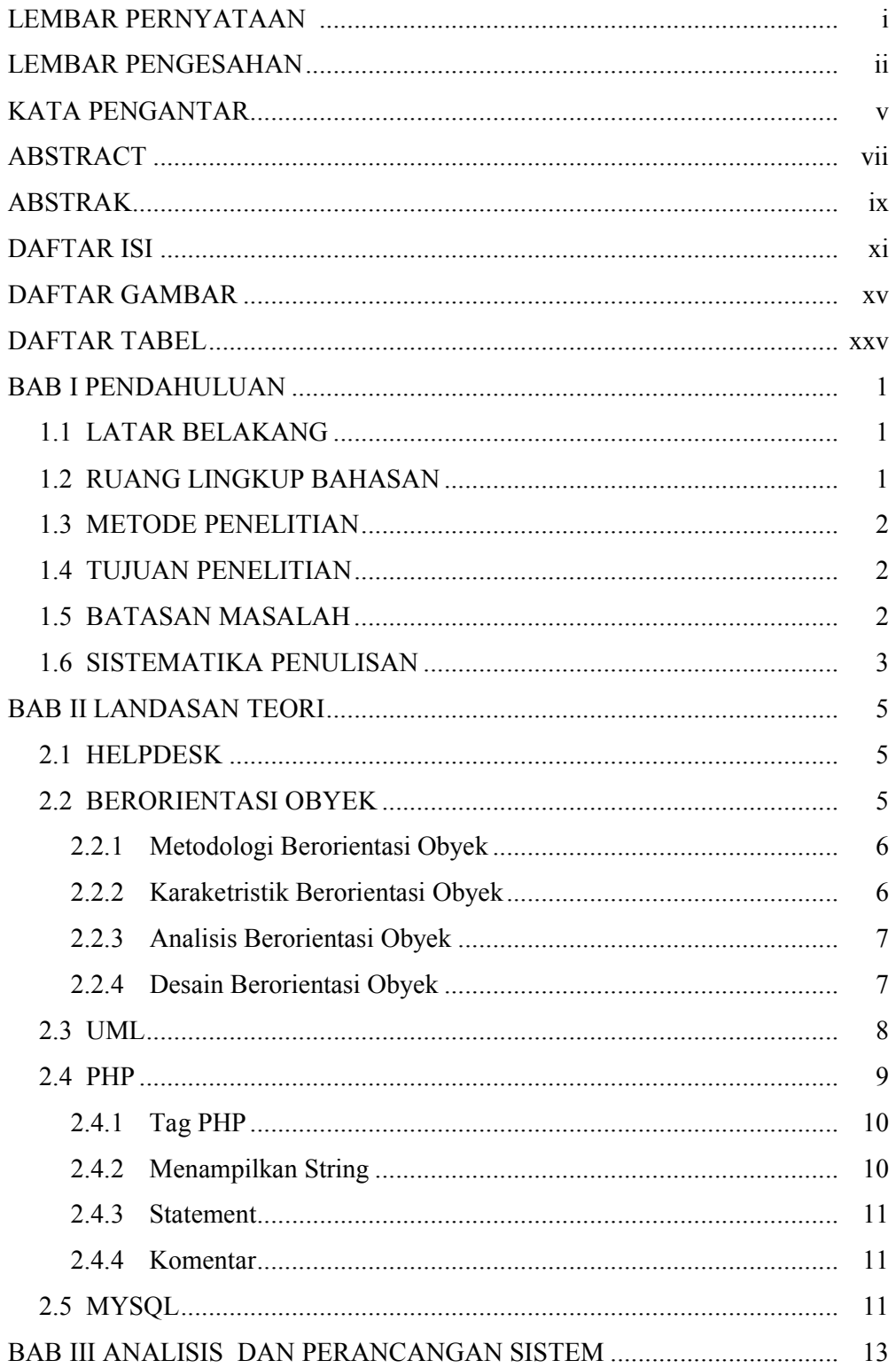

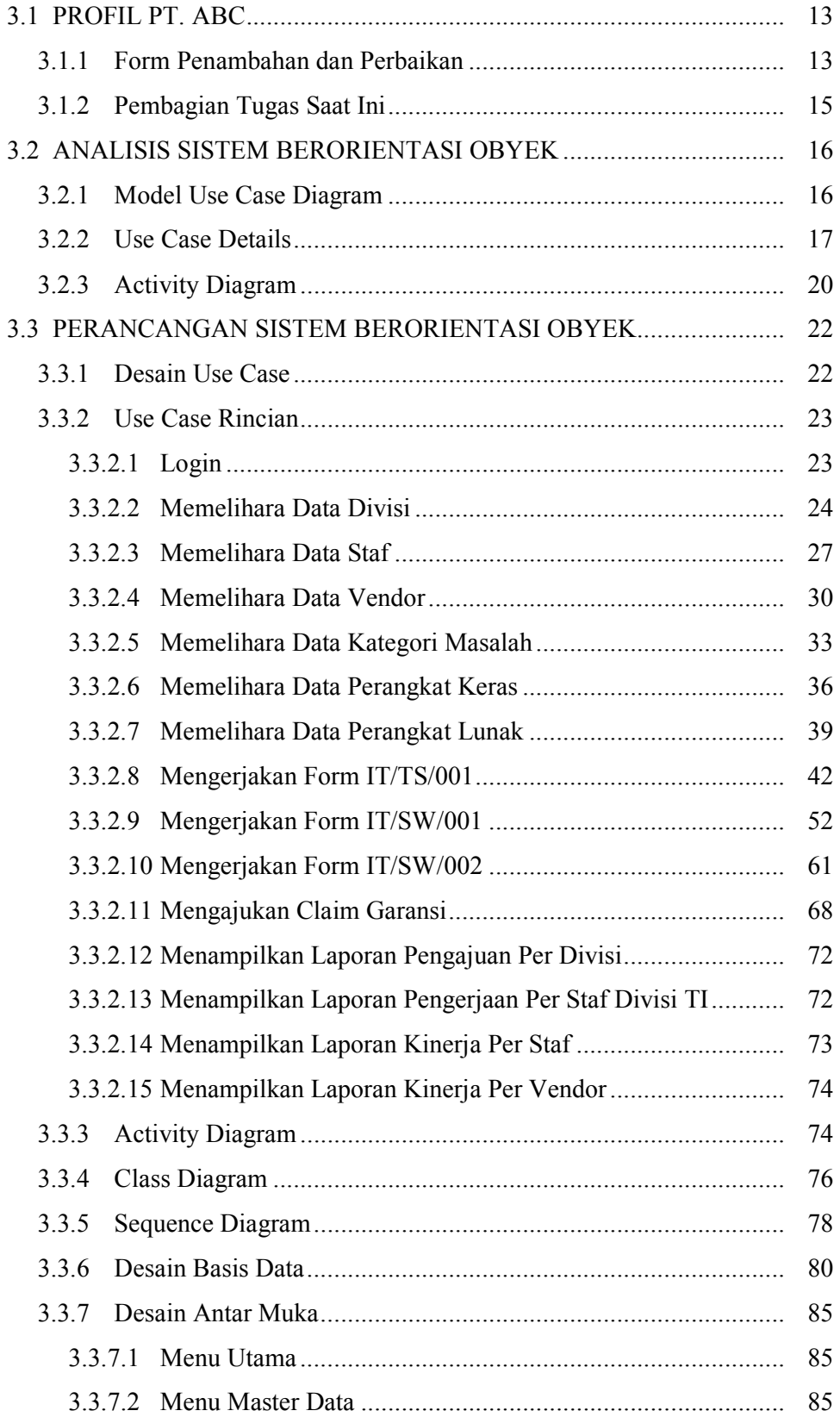

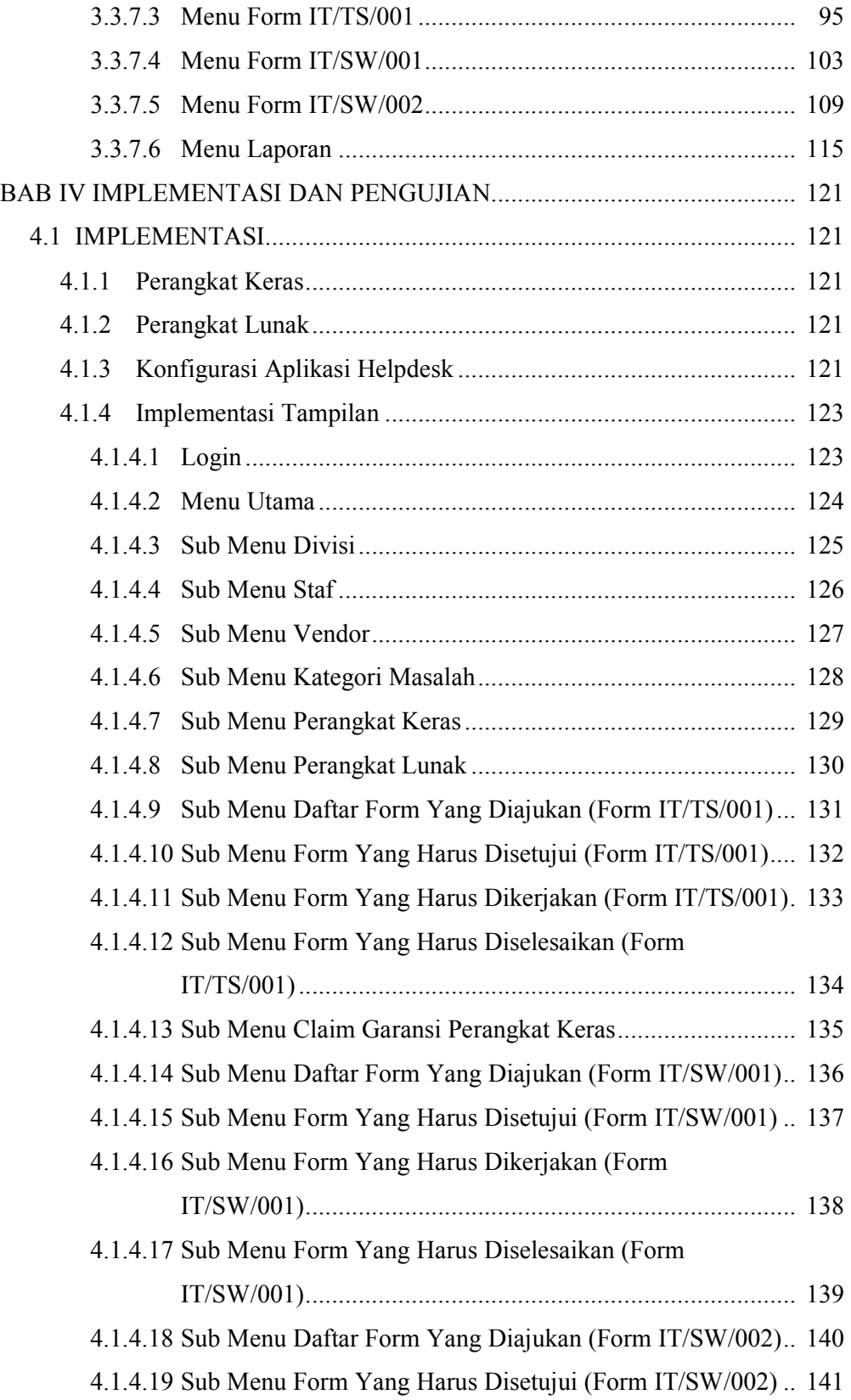

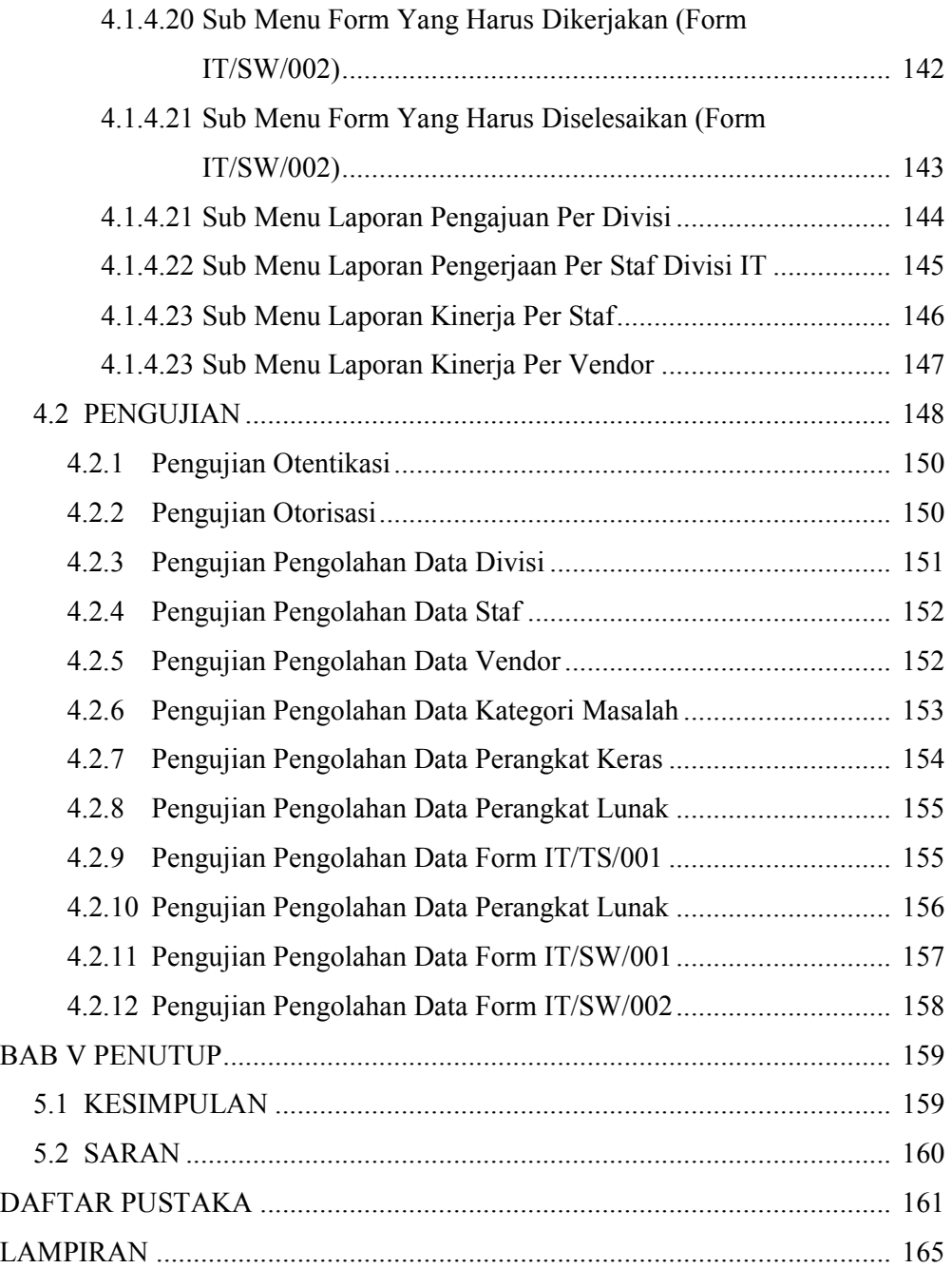

# **DAFTAR GAMBAR**

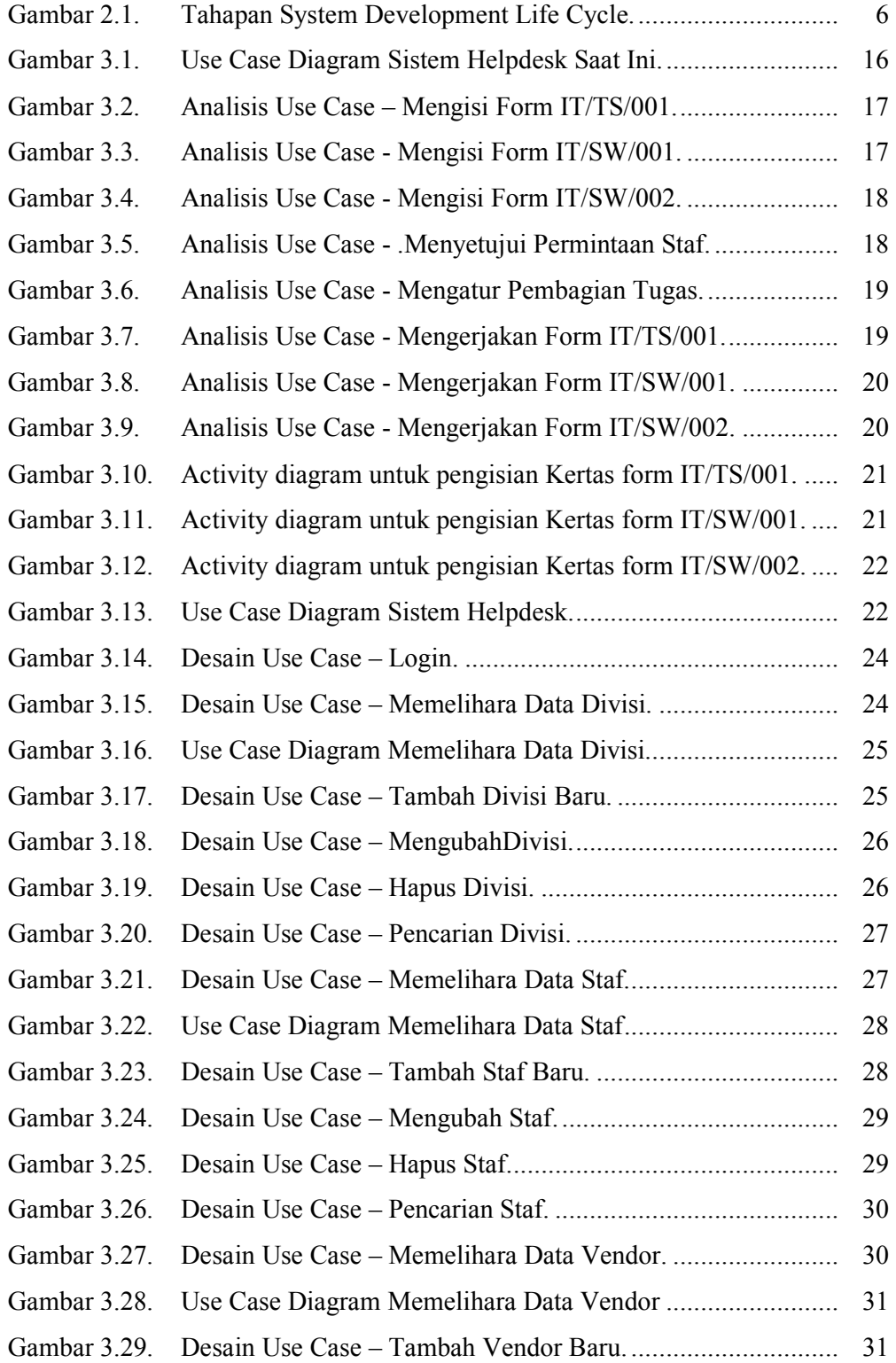

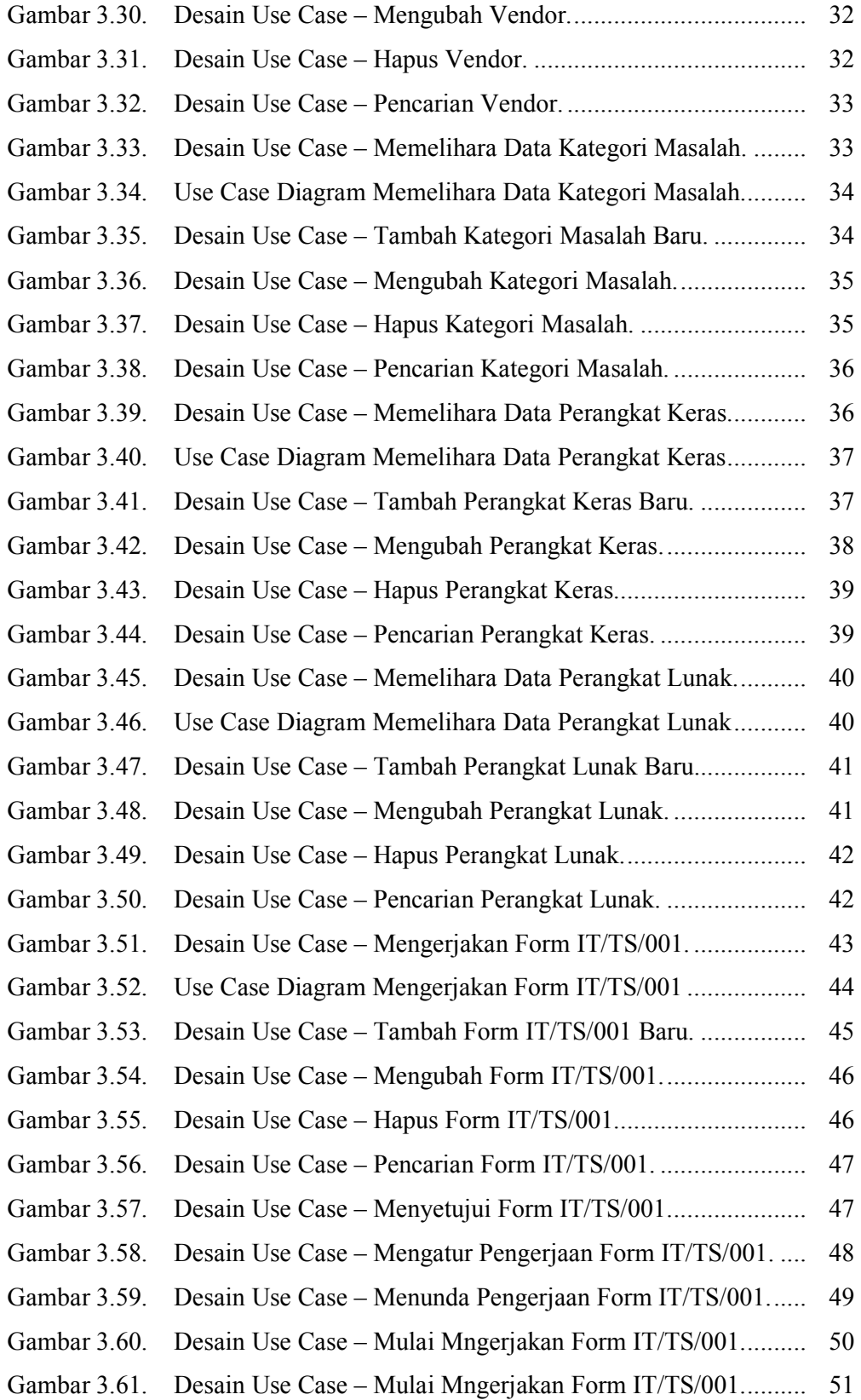

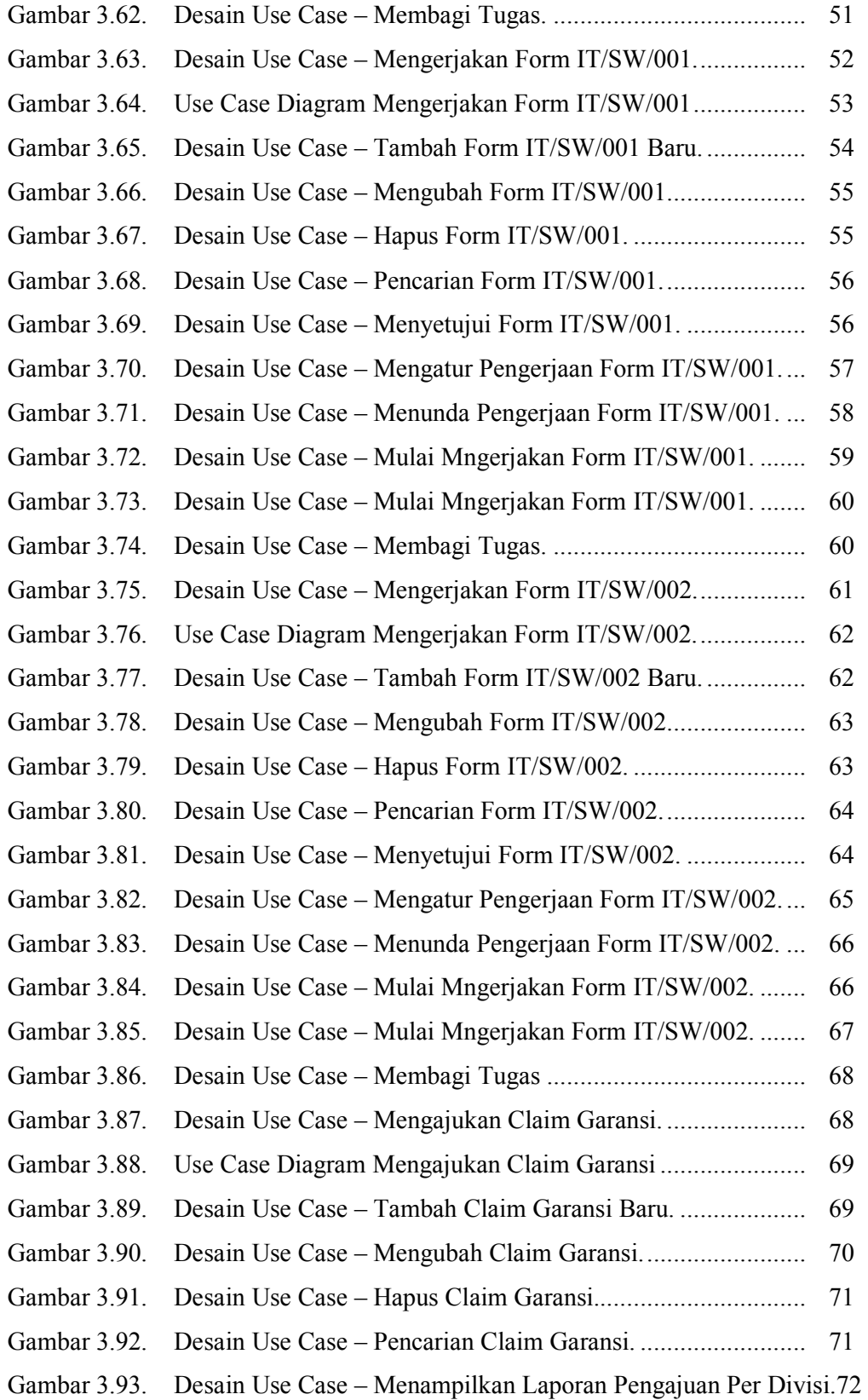

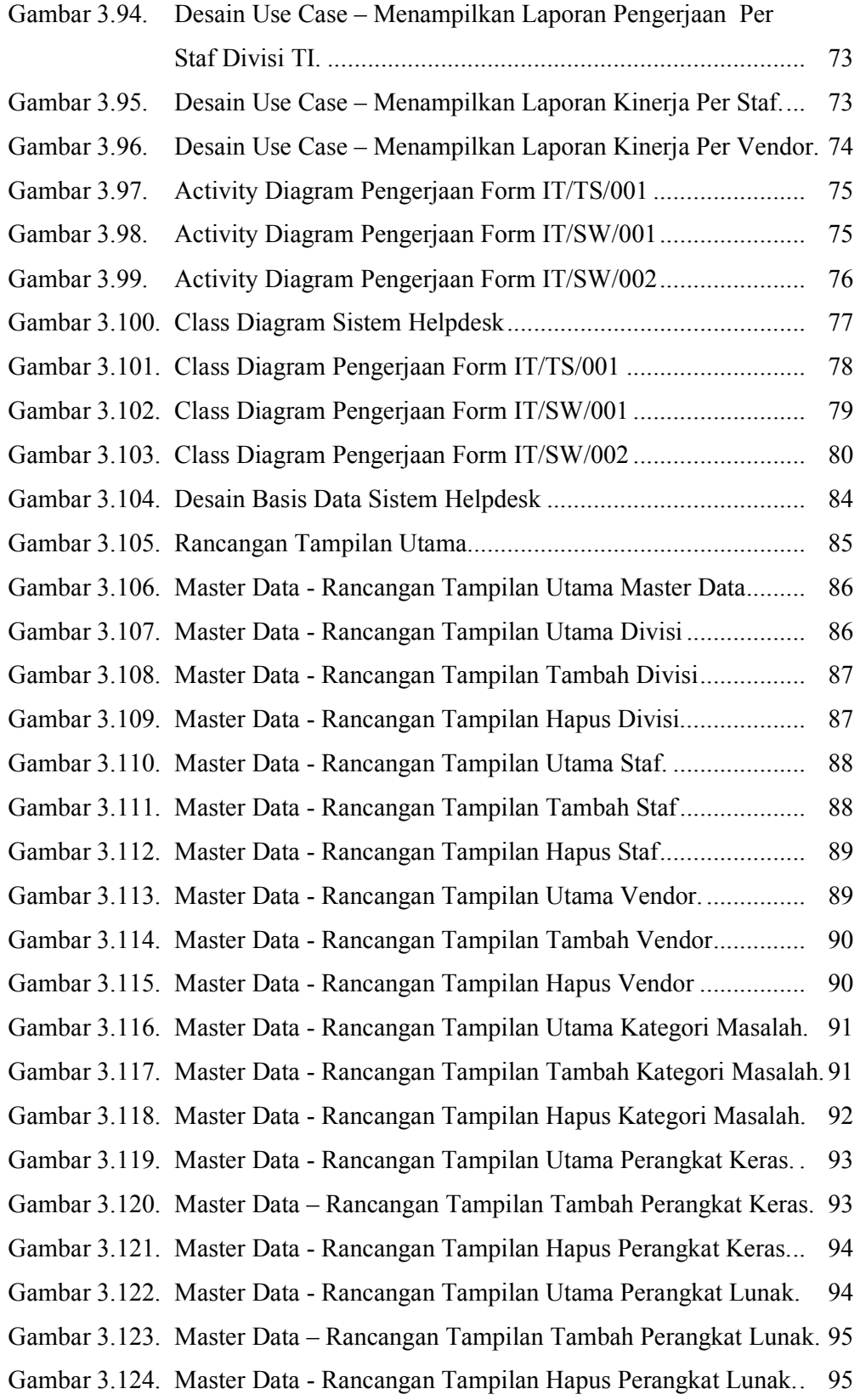

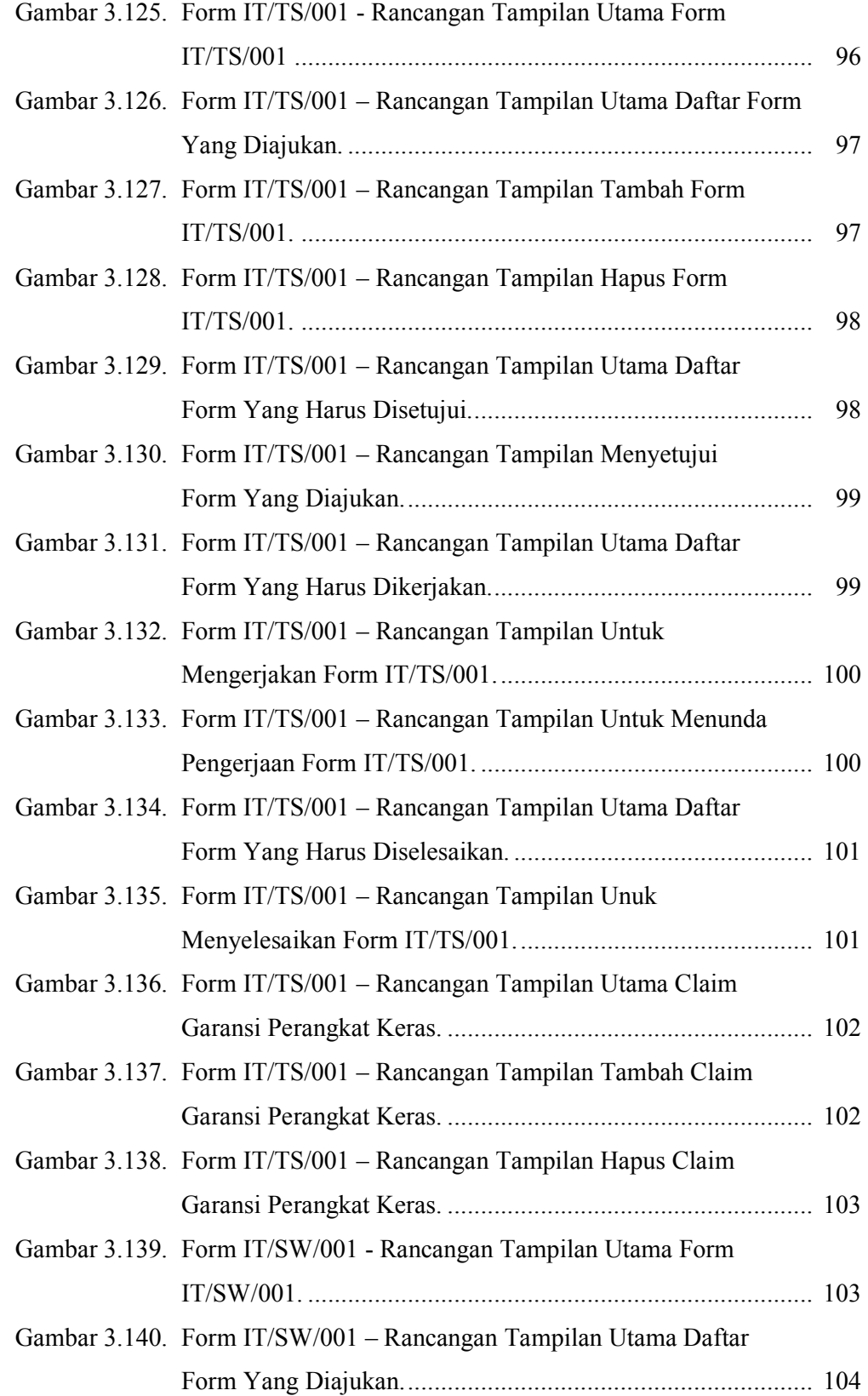

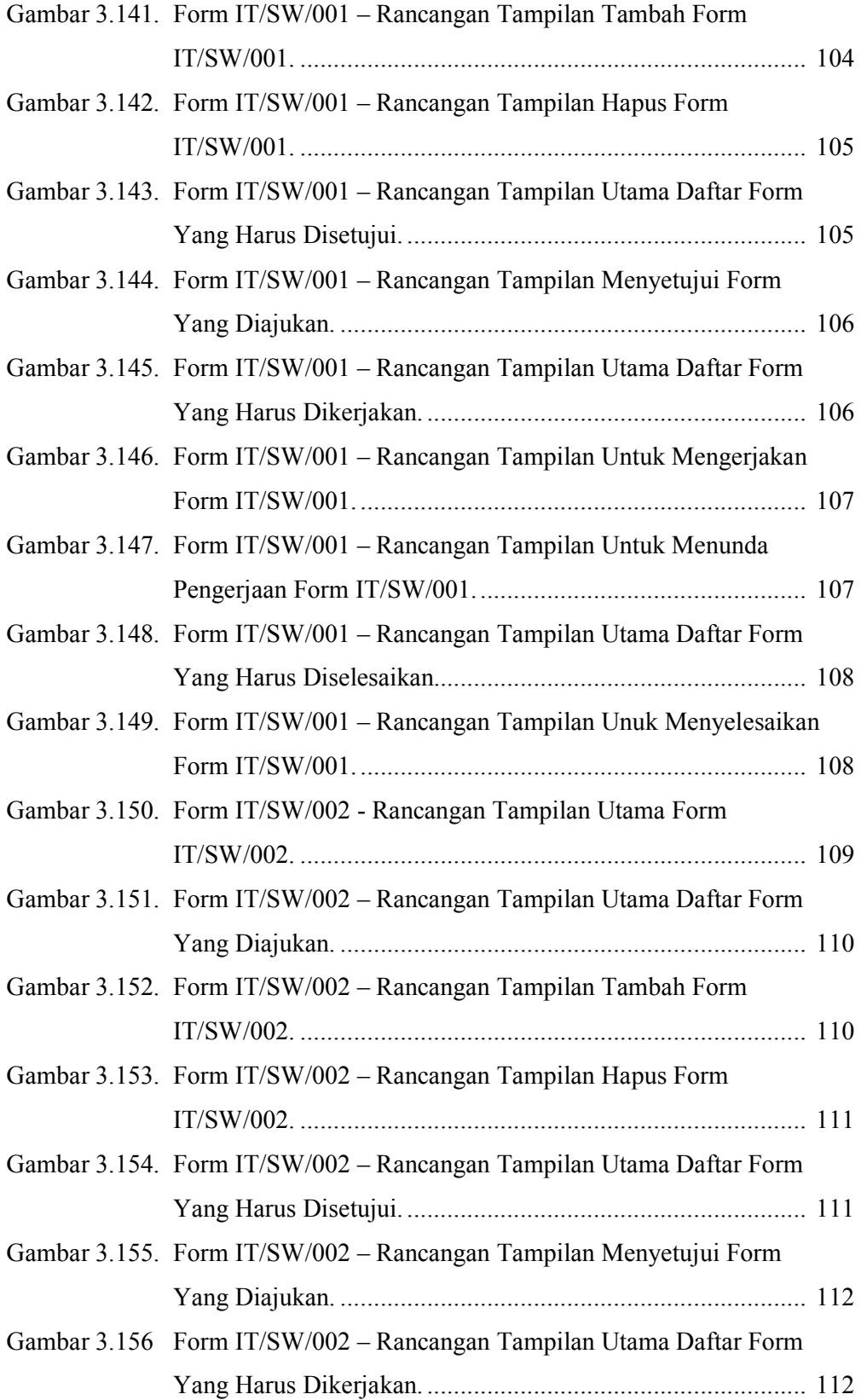

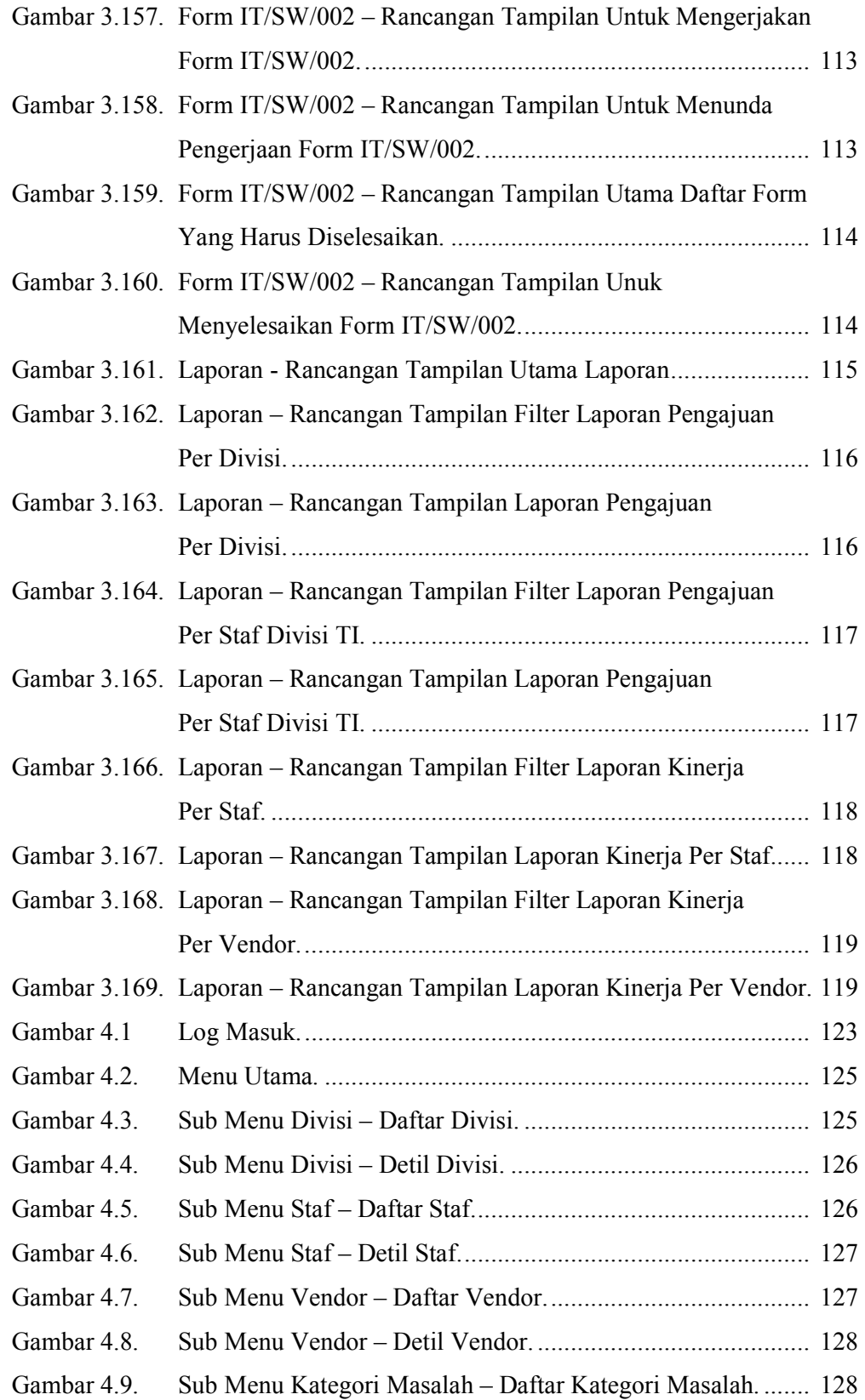

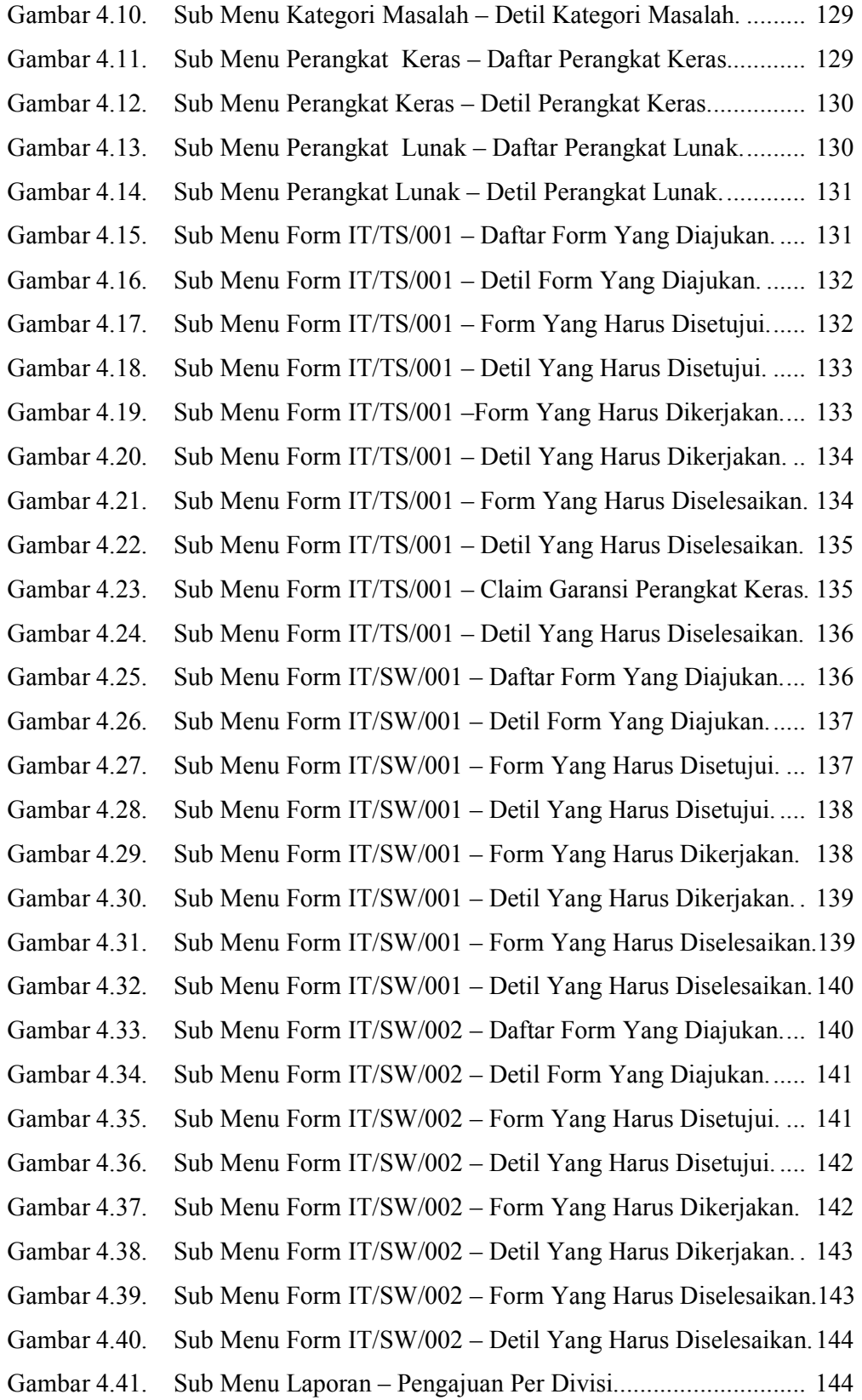

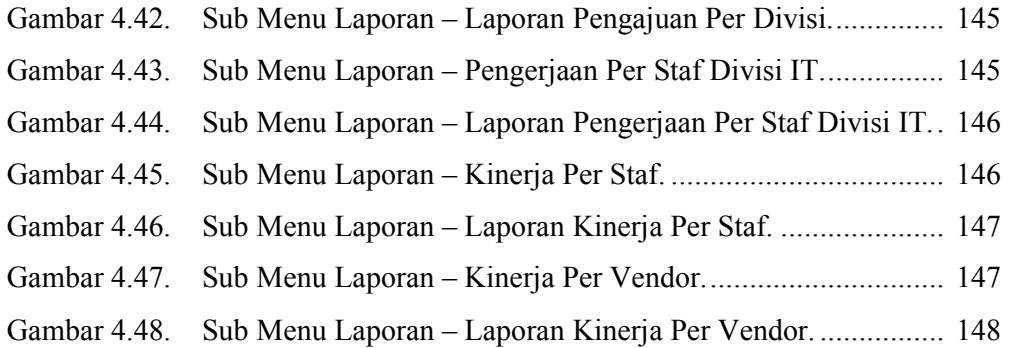

### **DAFTAR TABEL**

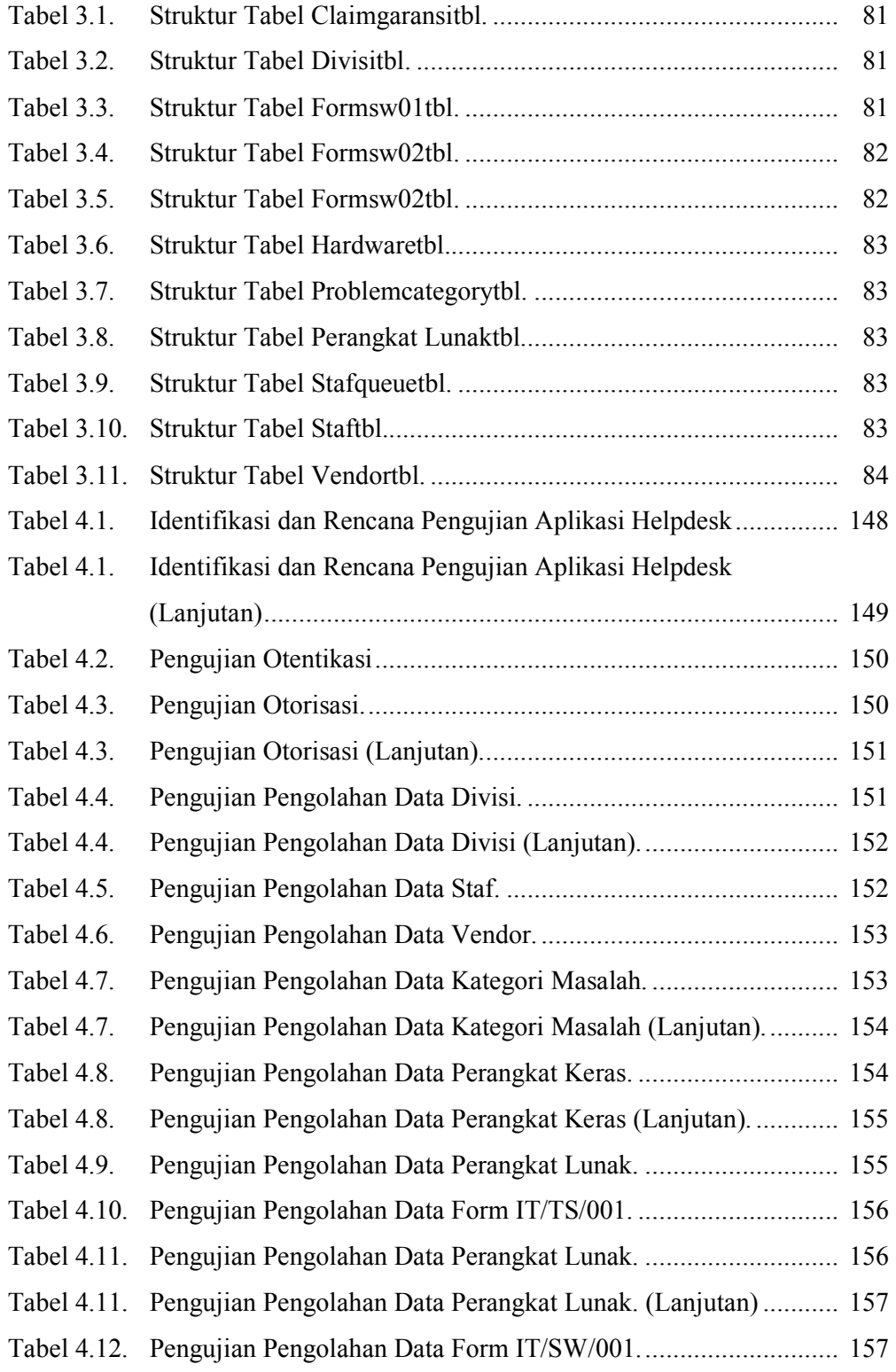

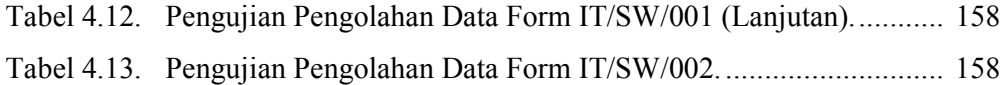